## **ПЛАНУВАННЯ**

## **уроків інформатики для 2 класу у курсі "Я досліджую світ"**

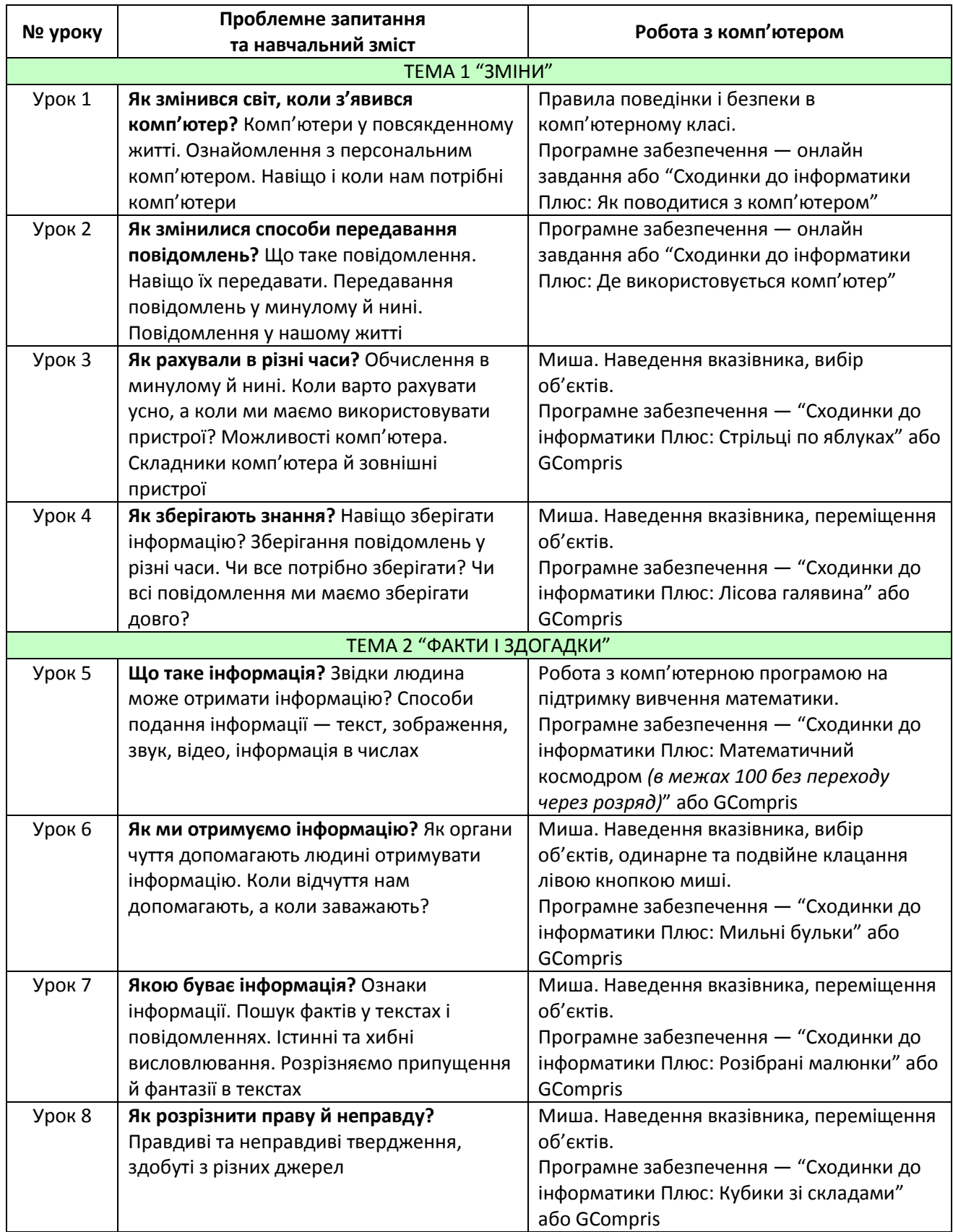

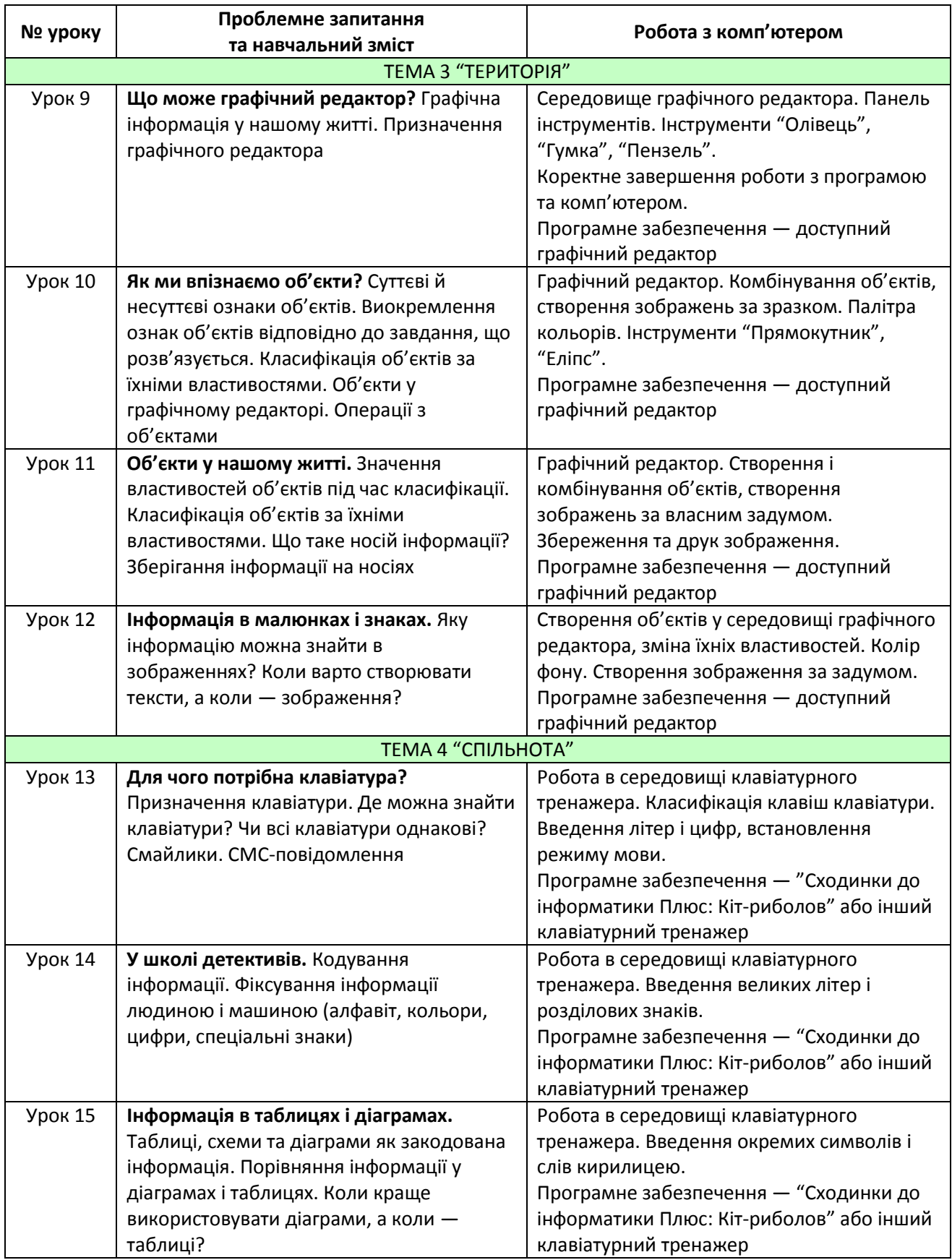

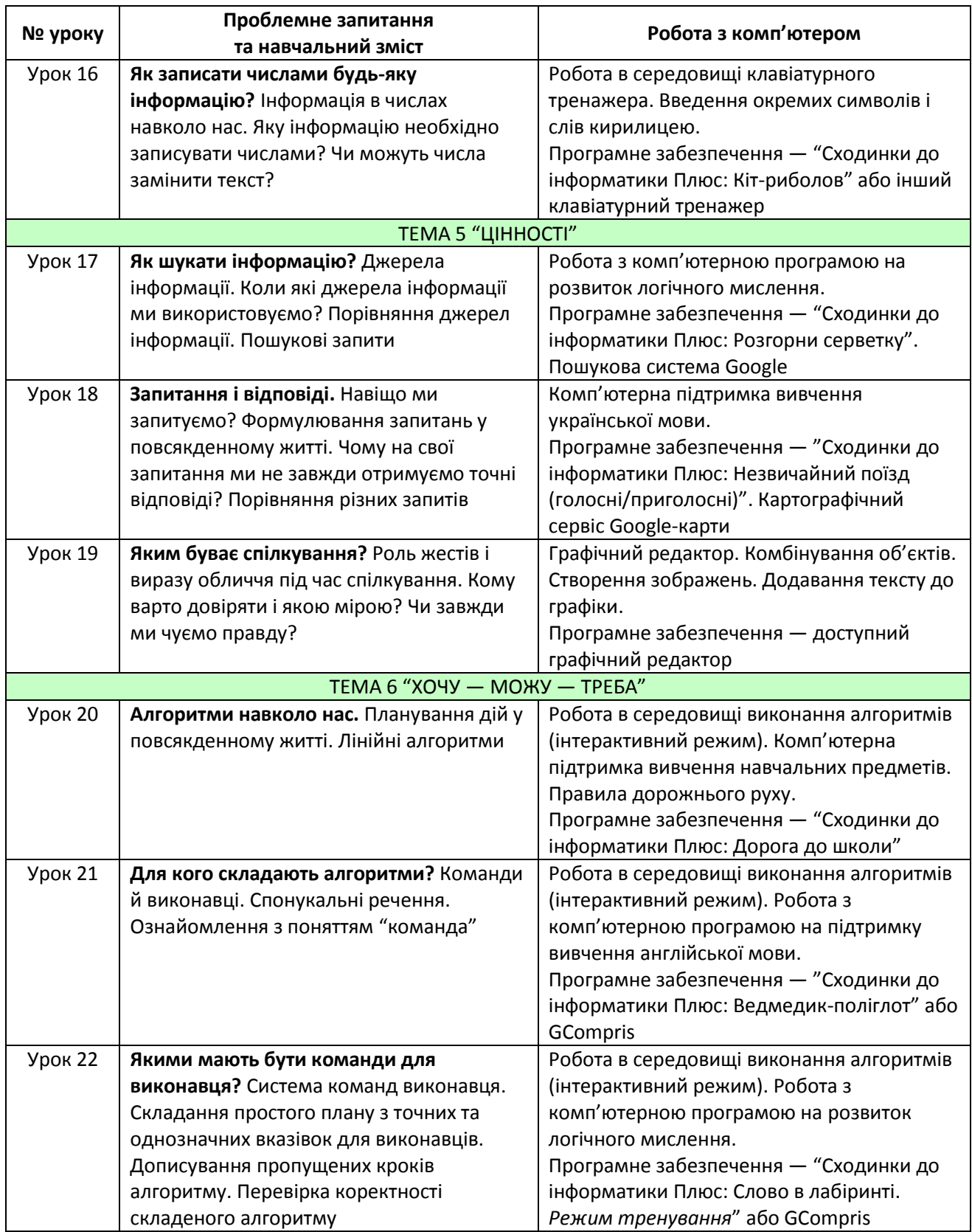

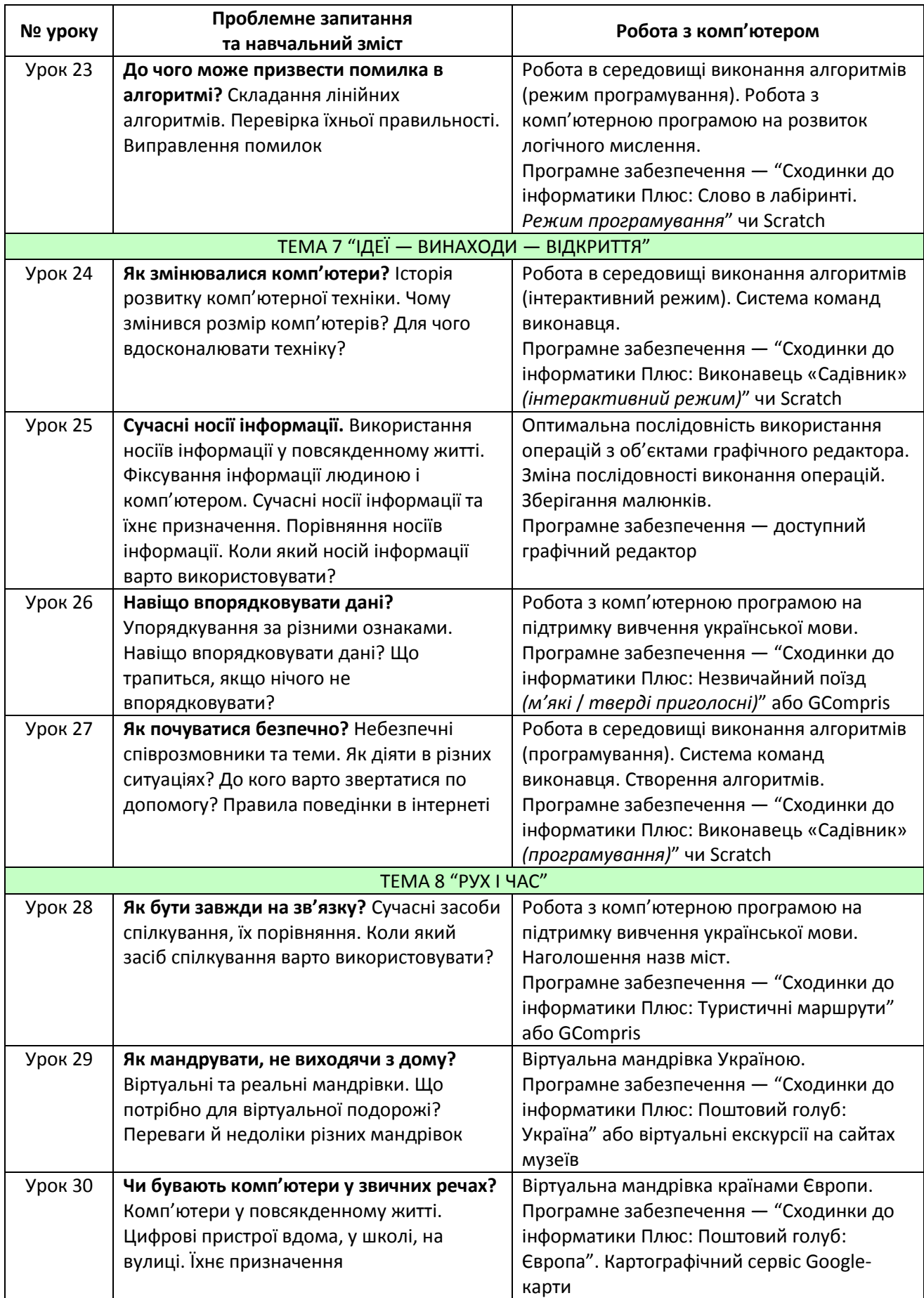

4

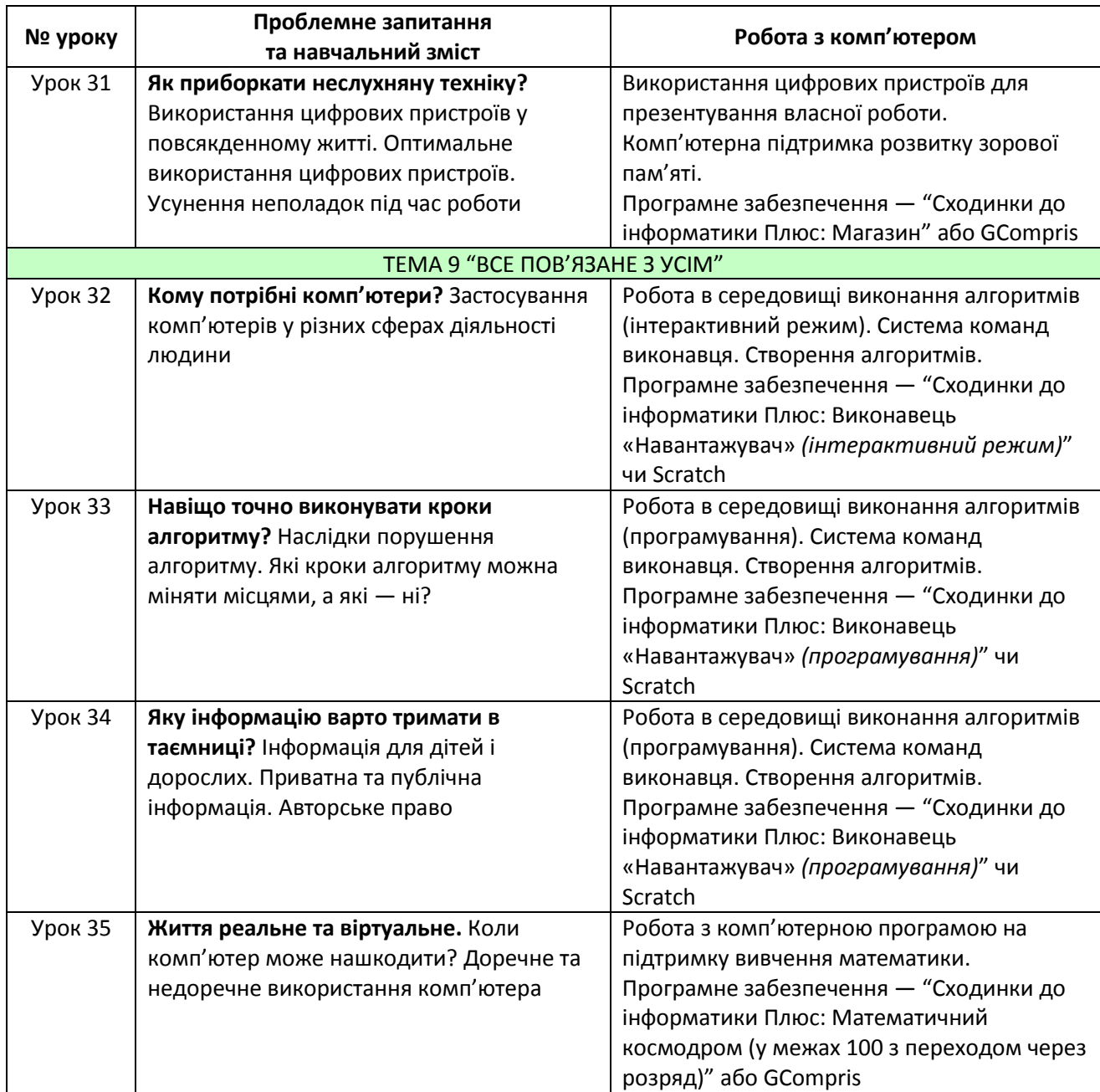